## **浦发银行信用卡申请攻略**

2020-03-27 12:43:25

浦发银行信用卡给力大家是懂得的,但是并不是每个人都能申请的下来,那么如何 正确有效的下卡,降低别拒的概率,小编整理了浦发银行申卡小技巧,仅供大家参 考。

**一、申卡小技巧**

**攻略一:多次被拒,迂回申卡**

短时间内在浦发银行申请了数次均被拒绝,再去申卡也避免不了再次被拒。所以可 以先去别家银行晃一晃申个卡。有张它行的普卡也总比没卡强的多,更何况普卡的 申请相对来讲更容易一些。虽然额度不高,但也够自己刷流水攒信用记录的了。

技巧总结: 先找一家好申请的银行, 选一张容易申请的卡, 保持良好的用卡习惯, 既有良好的个人征信记录,又有大额的卡片做保障,何愁申不下来浦发银行的白金 卡。

**攻略二:降低负债**

别以为有了数张它行的信用卡申请浦发银行卡就万无一失了。亲,你考虑过自己的 负债率了么?那么高的负债率你还去申卡,敢问哪家银行胆儿这么大,还敢批给你 一张卡。

技巧总结:卡片不要太多,留两到三张有用的信用卡刷刷就可以了。弄那么多卡片 ,刷完还不起,逾期又被"黑"的,着实划不来。

**攻略三:注意事项补充篇**

- 1、身份信息,一定要如实填写,不能乱写
- 2、各种证明各种开。比如:工作证明、工资流水、社保证明、存款证明、营业执

照等。加分项一样都不能少。

3、多提供一些自己的资产证明,比如:房产,车子,理财,存款,基金等,实力 雄厚点没什么不好。

4、收卡地址填写离自己最近的大城市的工作单位,诚实可靠有信赖。当然,对账 单地址也写单位地址。

浦发AE白,作为屌丝三白之一,是卡奴进阶到卡神必备的一款信用卡,经常玩卡的 小伙伴就知道了,这张卡片的羊毛还是非常多的,但是这几年申请的要求也越来越 高了,满足条件的小伙伴可以尝试申请下。

**二、卡片推荐**

## **智行理财网** 浦发信用卡网站(浦发信用卡网站官网登录)

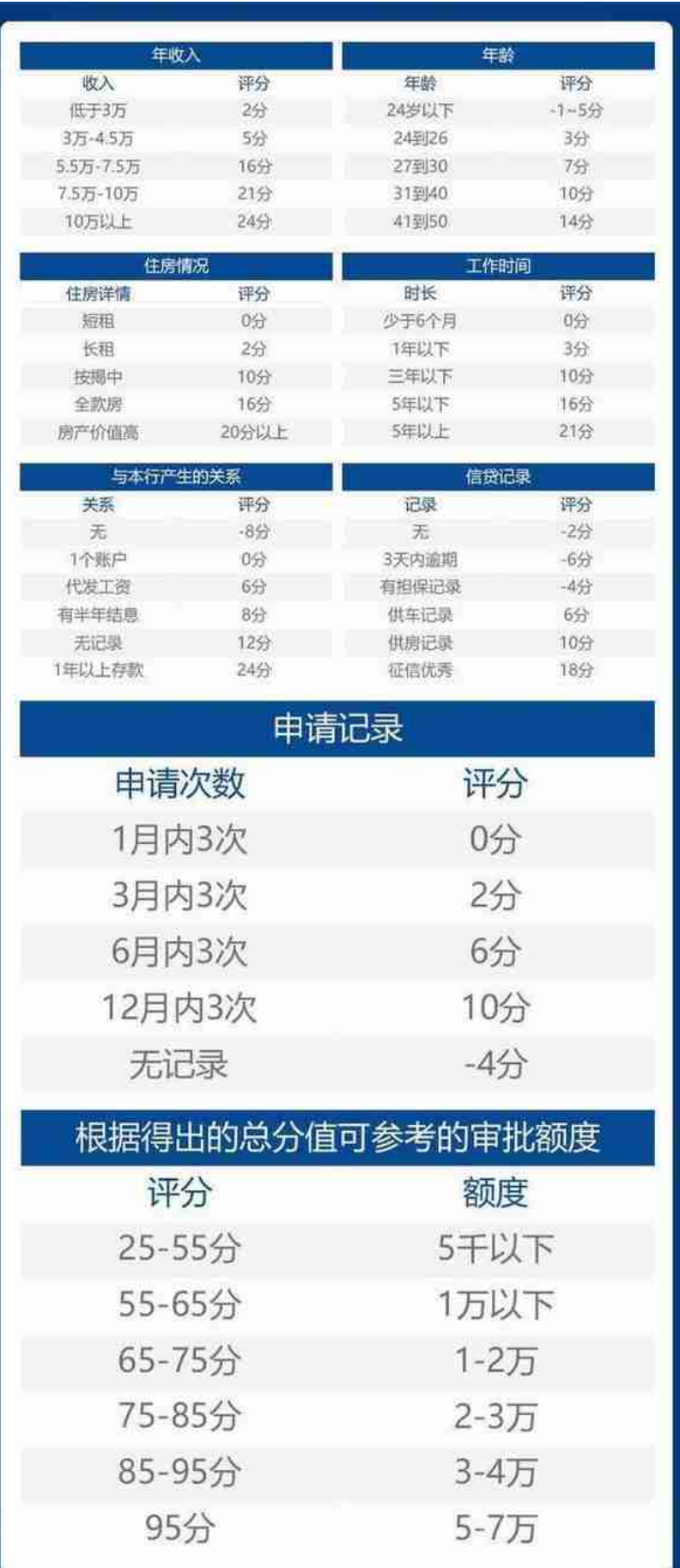

**三、申卡流程**

- 1、用户点击平台的办卡页面,选择银行—卡种类—填写个人基本信息、详细信息 —确认信息;
- 2、系统讲行初审,对申请人讲行综合评分,评分达标才能讲入下一个环节;
- 3、银行工作人员电话回访;
- 4、电话审核通过,银行制卡、快递发卡;
- **5、申请人拿到信用卡后,到附近银行营业网点进行面签,开卡激活。**

**(这是申卡的一般流程,各家银行可能略有差异)**

## **四、办卡后注意事项**

网上申请的浦发信用卡怎么激活 ?

1、如果您是首次申请浦发银行网申的信用卡,那么您只能够通过柜台激活的方式 进行开卡。携带本人身份证件,到浦发银行营业网点即可激活。

2、如果您是第二次或多次申请浦发银行信用卡的申请人,那么您可采取下面介绍 的激活方式进行激活。客服电话激活:800-820-8788 或 400-820-8788 ;网上银行激活:登录浦发银行信用卡中心首页,选择"在线激活信用卡"功能。